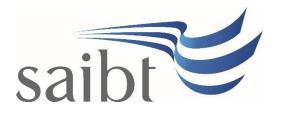

STUDENT LOAD MONITORING PROCEDURE

## **SECTION D - PROCEDURE**

## **Related Policy**

Student Load Monitoring Policy

#### **D.1** Procedure

| Responsible                             | Pro    | Procedure Steps |                                                                                                    | W/I |
|-----------------------------------------|--------|-----------------|----------------------------------------------------------------------------------------------------|-----|
|                                         | 1 Stud |                 | ent study load adjustment                                                                                                    |     |
| Student and<br>Academic                 |        | 1.1             | At the end of the Study Period, run searches in the Student<br>Management System (SMS) to identify students' Academic Standing                                                   |     |
| Services<br>(SAS)                       |        | 1.2             | Add reduced study load rules into SMS for students who have<br>Academic Standing in accordance with the <b>SAIBT Academic</b><br><b>Standing Policy and Procedure</b> .          |     |
|                                         |        | 1.3             | Prior to enrolment opening for continuing students, review students with Fast Track study plans and update their study plans in SMS according to their progress.                 |     |
|                                         |        | 1.4             | New students who are commencing late, add reduced study load rules<br>in SMS as advised by the Academic Director.                                                                |     |
| Academic<br>Directorate/<br>SAS Manager |        | 1.5             | Reduce study load in SMS for students who cannot study full-time<br>study load due to pre-requisite modules or have pre-requisite modules<br>not available in that study period. |     |
|                                         | 2      | Stude           | ent requests for increase or reduction to study load                                                                                                    |     |
| Student                                 |        | 2.1             | Apply for a request in writing, outlining the reasons for the request<br>and proving evidence if applicable.                                                                     |     |
|                                         |        | 2.2             | Make an appointment to speak with the Academic Coordinator.                                                                                                    |     |
| Academic<br>Coordinator                 |        | 2.3             | Discuss the reasons for the increase or reduction of the study load and assess the consequences.                                                                                 |     |
|                                         |        | 2.4             | If the student is sponsored, check with the sponsor before any approvals are made. The request should not be processed until the sponsor approves it in writing.                 |     |
|                                         |        | 2.5             | Approve or reject in line with the policy.                                                                                                    |     |
| SAS                                     |        | 2.6             | If the decision to increase or reduce the load is approved, update the study load in SMS accordingly.                                                                            |     |
|                                         |        | 2.7             | Notify the student of the outcome.                                                                                                    |     |

| Responsible | Procedure Steps                                                                                                    |      |                                                                                                    | W/I |
|-------------|----------------------------------------------------------------------------------------------------|------|----------------------------------------------------------------------------------------------------|-----|
|             |                                                                                                    | 2.6  | <b>For international students</b> , if a reduced load has been approved<br>and it affects the program end date, extend the Confirmation of<br>Enrolment (CoE) once the current CoE has expired. |     |
|             | 3                                                                                                    | Appe | Appeals                                                                                                    |     |
| Student     | Jdent3.1If not satisfied with the decision, lodge an appeal in accordance with<br>the Student Grievances and Appeals Policy and Procedure. |      |                                                                                                    |     |

# **D.2** Supporting Documentation

| Related material                         | Location                |
|------------------------------------------|-------------------------|
| Student Grievances and Appeals Policy    | SAIBT policies web page |
| Student Grievances and Appeals Procedure | SAIBT policies web page |
| Academic Standing Policy                 | SAIBT policies web page |
| Academic Standing Procedure              | SAIBT policies web page |

| Form templates | Retention time | Location |
|----------------|----------------|----------|
| None           |                |          |

| Records<br>(including completed forms)  | Retention time | Location |
|-----------------------------------------|----------------|----------|
| End of trimester load monitoring report |                |          |

# **D.3 Version Control**

| Current Version Number | 2.1     |
|------------------------|---------|
| Date of Effect         | 06/2023 |
| Privilege Level        | Public  |